#### **METODOLOGIE (np4001+nk4001)**

*doc. RNDr. Jiří Zháněl, Dr. (vyučující, garant předmětu) Mgr. Michal Bozděch, Ph.D. (vyučující)*

## **POKYNY PRO STUDENTY PŘEDMĚTU METODOLOGIE (NK/NP 4001)**

*aktualizováno:24.02.2021*

# **(1) Pokyny pro vypracování projektu (struktura) PRVNÍ SLIDE:**

#### **Název práce**

**Jméno/-a autorů Jméno školitele** (je-li známý)

**1. Úvod** (uvedení do problematiky, 1 slide)

Obsahuje základní informace o tom, co práce řeší a proč. Uvádí motivaci autora k volbě problematiky, její aktuálnost, stručnou formulaci řešených problémů. Vychází z obecného (i historického) základu řešené problematiky, může zmiňovat dosavadní vědeckovýzkumné poznatky jako východiska pro výzkum.

**2. Syntéza poznatků** (přehled literatury, literární rešerše, max. 3 slide)

Přehled literatury k řešené problematice (*ne v podobě referenčního seznamu*, ale stručná informace o obsahu citované literatury dle ISO 690, viz Směrnice č. 3/2020 Pokyny k vypracovaní ZP.

Kritické zhodnocení ve vztahu ke zkoumané problematice práce. V závěru kapitoly (nebo v části 3) stručná **formulace výzkumného problému** (v čem spočívá, z čeho vychází). V projektu citovat minimálně 3–5 zdrojů CZ a 2–3 cizojazyčných.

#### **3. Cíle výzkumu (CV), výzkumné otázky (VO), hypotézy (H)** (2 slide)

Cíl výzkumu (CV): výstižné, stručné a srozumitelné formulování CV (možno i dílčí cíle). Vychází z formulace výzkumného problému.

Např. "Cílem výzkumu je určení ..., posouzení ..., zjištění vztahu ...

#### **Výzkumná otázka/-y resp. hypotézy**

VO = formulace jedné/více otázek k řešení výzkumného problému (co chci zjistit?) Hypotéza/-y (není nutno, stačí v podobě pracovní hypotézy). Je-li žádoucí H, formulovat hypotézu v souladu s definicí a s kritérii dobrých hypotéz.

#### **4. Metodika**

**Výzkumné metody** (jasně formulovat následující body, viz přednášky, max. 3 slide)

- typ výzkumu: kvantitativní/kvalitativní/smíšený, dále vybrat z 20 variant (viz skriptum resp. přednášky = nejlépe odpovídající typ, možno i více)
- charakteristika výzkumného souboru (populace, náhodný/záměrný výběr, způsob výběru, rozsah souboru, M/Ž, věk)
- měřící procedury (popis metod vedoucích k získání výzkumných dat, včetně přístrojů)
- sběr dat (popis místa, průběhu a časového harmonogramu)
- typy dat (kvantitativní/kvalitativní, závislé/nezávislé proměnné, typy měřících stupnic)
- metody analýzy dat (nejen deskriptivní a analytické, ale konkrétně, výpočet čeho?)

**Referenční seznam** (použitá literatura dle ISO 690, 1 slide, viz Směrnice č. 3/2020 Pokyny k vypracovaní ZP)

## **Doporučená základní literatura**

1. ZHÁNĚL, J. *Přednášky předmětu* [online] 2021 (dostupné v IS od 1/2 března).

2. HENDL, J. *Přehled statistických metod zpracování dat. Analýza a metaanalýza dat.* Praha: Portál, 2012.

3. ZHÁNĚL, J., V. HELLEBRANDT a M. SEBERA. *Metodologie výzkumné práce* [online]. Brno: MU, 2014 [2019-09-13]. Dostupné z http://www.fsps.muni.cz/impact/metodologiekvantitativniho-vyzkumu/

4. Směrnice děkana Fakulty sportovních studií MU č. 3/2020 Pokyny k vypracování závěrečných prací (bakalářských / magisterských / rigorózních) (ve znění účinném od 1. 10. 2020) [online]. In: *Organizační řád fakulty sportovních studii.* 2020. Dostupné z: https://is.muni.cz/auth/do/fsps/fak\_predpisy/smernice-dekana/2020-

03 Smernice pokyny vypracovani ZP bc-mgr-rig.pdf

5. HENDL., J. a P. BLAHUŠ. (2016). *Metodologie výzkumné práce* [online]. 2016 [2019-09-

13]. Dostupné z: http://web.ftvs.cuni.cz/hendl/metodologie/

## **(2) Pokyny a metody hodnocení (zápočet + zkouška)**

Z důvodu aktuální pandemie (COVID-19) bude výuka předmětu Metodologie (np4001+nk4001) bude výuka probíhat distanční formou (online výuka).

## **Výuka předmětu Metodologie (nk/np 4001)**

Studenti k absolvování předmětu musí splnit požadavky uvedené v tabulce 1, tedy účast na seminářích a přednáškách (online přes MS Teams), prezentace projektu závěrečné práce

v semináři (online přes MS Teams), odevzdání opraveného (nikoliv prezentovaného) projektu závěrečné práce (IS/odevzdávárna).

Předmět je zakončen online závěrečnou zkoušku (30 otázek, 15 z Metodologie, 15 ze statistiky včetně výpočtů, vždy jen jedna správná odpověď) z učiva probíraného v přednáškách a seminářích.

## **Přednášky k předmětu Metodologie**

Přednášky budou probíhat online formou pomocí aplikace MS Teams (bližší informace naleznete na konci dokumentu) v čase dle rozvrhu (virtuální účast na online přednáškách).

### **Semináře k předmětu Metodologie**

Semináře budou probíhat formou online výuky pomocí aplikace MS Teams v čase dle rozvrhu, virtuální účast na online seminářích je *povinná*.

V úvodním semináři bude prezentována problematika *Jak napsat projekt závěrečné práce* a *Citační norma ISO 690 dle fakultní směrnice FSpS č. 3/2020,* dále bude studentům přidělen termín prezentace projektu závěrečné práce.

V dalších seminářích budou studenti pomocí aplikace MS Teams (sdílená obrazovka) prezentovat svoje projekty závěrečné práce (v ppt., max. 10 min + 5 min diskuse a zpětná vazba od vyučujícího).

Po prezentaci a úpravě projektu (na základě zpětné vazby od vyučujícího) jej student/-ka nahraje ve formátu pdf. do IS/Odevzdávárny/Projekty předmětu Metodologie II (nk/np 4001) a to do 14 dní od prezentace. Dokument v pdf je nutno označit vlastním jménem v tomto pořadí: **příjmení\_jméno: např. novak\_jiri.pdf** (neuvádět žádné další označení!). Později zaslané projekty nebudou uznány, bez projektu v IS nelze psát zkouškový test. Na základě "Opatření děkana FSpS MU č. 15/2020" se budou přednášky a semináře nahrávat a ukládat do ISu, pro možnou budoucí kontrolu. Kontrola účasti na přednáškách a seminářích bude zajišťována pomocí aplikace MS Teams, která umožňuje dohledat čas připojení/ odpojení a dobu strávenou na přednášce a semináři. Pokud bude účast na přednášce či semináře menší než 80 % času, nebude uznána.

Pokud jsou studenti povinni psát zápočtový test\* (viz tabulka 1), je nutno jej úspěšně napsat *PŘED ZKOUŠKOU* v termínu vypsaném vyučujícím (max. 3 pokusy). Studenti se při zápočtovém testu nehlásí ke zkoušce v IS (jinak jim propadá termín).

Pokud student/-ka obdrží z některé části hodnocení F, nebo nesplnil povinnou docházku na seminářích, předmět nesplnil.

## *Studenti, kteří předmět neukončí v příslušném semestru úspěšně (zkouška), jej opakují v plném rozsahu (semináře, přednášky, prezentace projektu, zápočet, zkouška).*

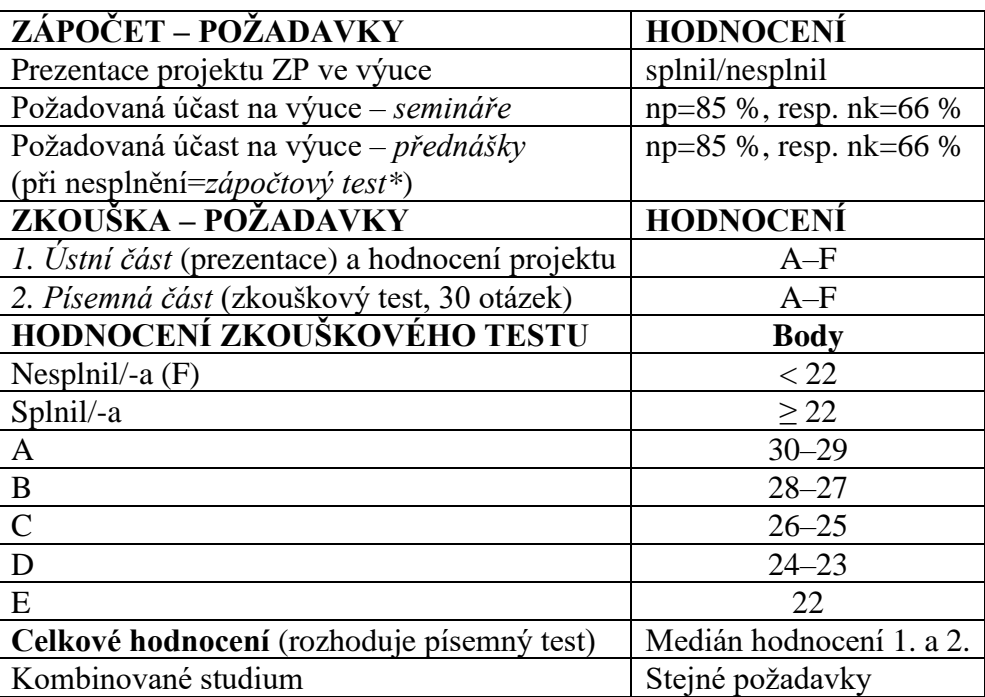

Tabulka 1. přehled požadavků a způsobu hodnocení

## **(3) Použití aplikace MS Teams**

Masarykova univerzita umožňuje studentům a akademikům bezplatný přístup k aplikaci Microsoft Teams (MS Teams), služby dostupná zde: [https://it.muni.cz/sluzby/microsoft](https://it.muni.cz/sluzby/microsoft-teams)[teams.](https://it.muni.cz/sluzby/microsoft-teams) Aplikaci je možno používat přes webový prohlížeč, ale doporučuje se ji stáhnout a instalovat do počítače (a využívat tak všech dostupných funkcí).

Díky propojení ISu a aplikace MS Teams by se vám měl automaticky objevit Tým FSpS np4001 Metodologie (jaro 2021) nebo FSpS nk4001 Metodologie (jaro 2021).

Pro manuální přihlášení (v případě nespárování ISu a MS teams) naleznete ve studijních materiálech předmětu vygenerovaný kód pro přihlášený na přednášku či seminář (stačí zadat jednou, při prvním přihlášení). Postup pro vložení vygenerovaného kódu je tento:

- v aplikaci MS Teams klikněte na *Týmy* (vlevo nahoře) *Připojit se k týmu nebo vytvořit nový* (vpravo nahoře) – *Připojit se k týmu pomocí kódu* (druhá dlaždice).
- Před zahájením online výuky doporučujeme zkontrolovat kvalitu kamery, reproduktoru a mikrofonu vámi zvoleného zařízení (stolní počítat, tablet, notebook i mobilní telefon). Při jakémkoliv nedostatku se doporučuje použít jiné zařízení.

- Další informace k použití MS Teams naleznete v IS zde: <https://is.muni.cz/auth/do/mu/samostudium/index.html>

Brno 1. 3. 2021 Mgr. Michal Bozděch, Ph.D. doc. RNDr. Jiří Zháněl, Dr. Vyučující garant předmětu